# Package 'icalutils'

December 9, 2022

<span id="page-0-0"></span>Type Package

Title Read, Process and Create iCalendar Data and Files

Version 0.2-0

Date 2020-10-12

Maintainer Enrico Schumann <es@enricoschumann.net>

Description Utilities for handling iCalendar data, in particular reading and creating/writing iCalendar files. The package is written in pure R, with no dependencies (package 'base64enc' is only needed if calendar files have attachments). The package maps iCalendar dates and date-times to R's native 'Date' and 'POSIXct' classes. Recurrance rules for repeated items (such as birthdays) can be expanded into actual occurance sets. Timezones are supported.

License GPL-3

URL <http://enricoschumann.net/R/packages/icalutils> ,

<https://git.sr.ht/~enricoschumann/icalutils> ,

<https://github.com/enricoschumann/icalutils>

Suggests base64enc, tinytest

#### NeedsCompilation no

Author Enrico Schumann [aut, cre] (<<https://orcid.org/0000-0001-7601-6576>>), Unicode, Inc. [dtc, cph]

# R topics documented:

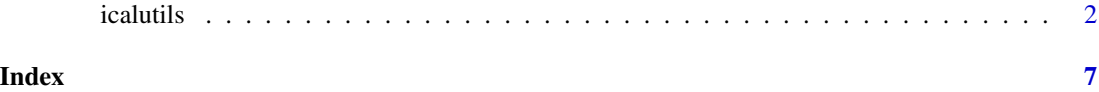

<span id="page-1-0"></span>

#### Description

Read and create iCalendar data

#### Usage

```
read_icalendar(file, strict.eol = TRUE, use.OlsonNames = TRUE,
               uid.names = FALSE, keep.source = TRUE,
               components = c("VEVENT", "VTODO", "VJOURNAL",
                              "VFREEBUSY", "VTIMEZONE"),
               ...)
## S3 method for class 'icalendar'
as.data frame(x, row. names = NULL, optional = FALSE,adjust.allday = TRUE,
              recur.expand = FALSE,recur.until = NULL,
              recur.count = NULL,
              use.OlsonNames = TRUE,
              all.timestamps.POSIXct = TRUE,
              all.timestamps.Date = FALSE,
              timestamps.tz = "",
              components = c("VEVENT", "VTODO"),
              ...)
rrule(dtstart, dtend, freq,
     until = NULL, count = NULL,interval = 1,
     bysecond = NULL, byminute = NULL, byhour = NULL,
     byday = NULL, bymonthday = NULL, byyearday = NULL,
     byweekno = NULL, bymonth = NULL, bysetpos = NULL,
     wkst = NULL, rdate = NULL, exdate = NULL, text = NULLvevent(dtstart, summary, dtend = NULL,
       all.day = inherits(dtstart, "Date"),
       description = NULL, uid = NULL, categories = NULL,
       ...,
       vcalendar = TRUE, file, fold = TRUE)
to\_event(x, \ldots)save_attachments(file, out.dir, strict.eol = TRUE)
```
#### <span id="page-2-0"></span>icalutils 3

## Arguments

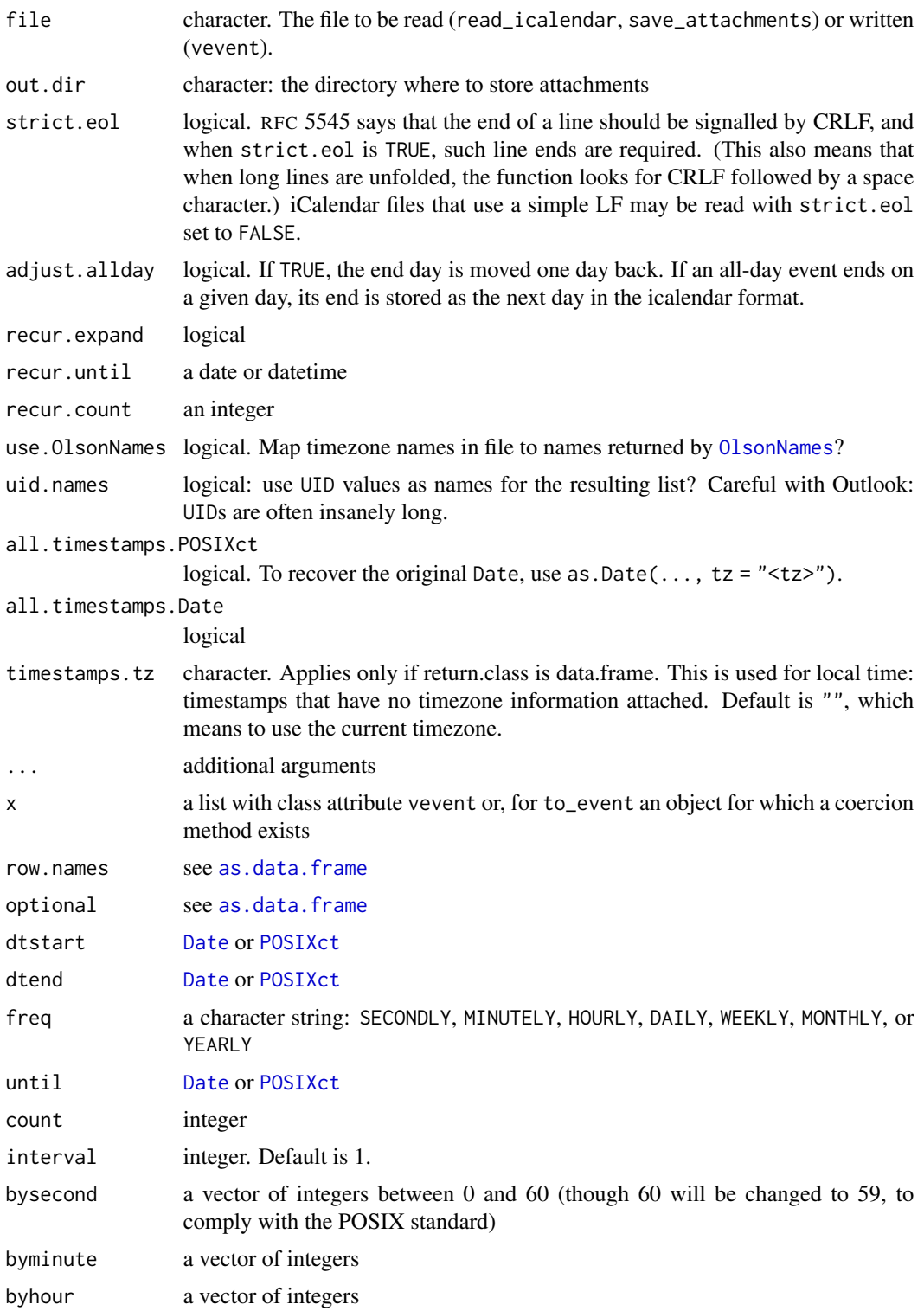

<span id="page-3-0"></span>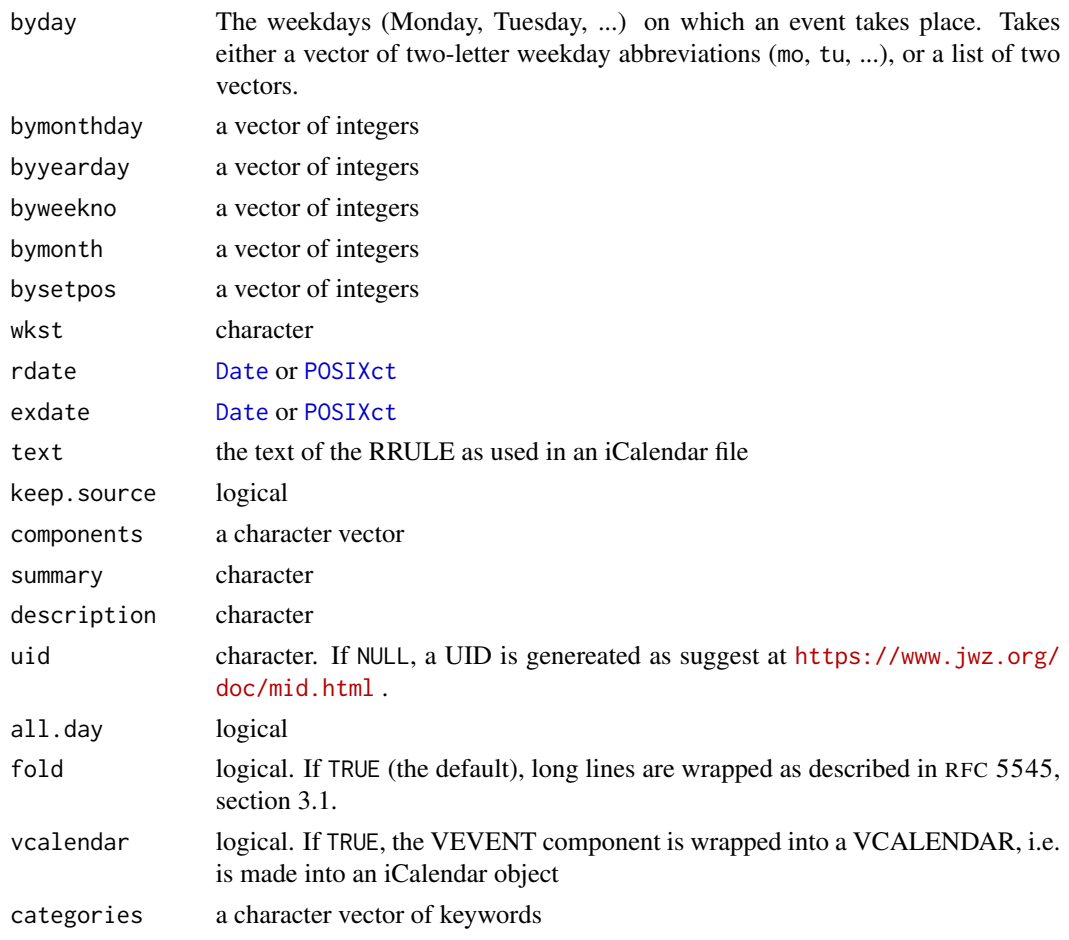

#### Details

read\_icalendar reads a file and returns an object of class icalendar, which is a list of lists: each of these lists comprises one component (e.g. an event) of the icalendar.

The [as.data.frame](#page-0-0) method returns a [data.frame](#page-0-0) of a selection of properties of the events; see Value section below.

#### Terminology:

An iCalendar stream (typically, a file) consist of one or more iCalendar objects. Each iCalendar object has some properties (such as the version) and one or more components, such as events, TODOs or journal entries. (This implies that there cannot be empty iCalendar objects.) These components are again composed of properties, such as 'summary'. A property may have parameters: a 'summary', for instance, may have a parameter that tells its 'language'.

#### Dates and times:

iCalendar objects have three ways to describe timestamps: dates, datetimes with timezone information (which includes UTC times) and datetimes without timezone information. The functions in package icalutils map dates to [Date](#page-0-0) and datetimes to [POSIXct](#page-0-0). For times without timezones, [POSIXct](#page-0-0) with timezone UTC is used, and an attribute "localtime" with value TRUE is attached.

#### <span id="page-4-0"></span>icalutils 5

#### All-day events:

The iCalendar specification does not detail how to treat all-day events. Two implementations seem widespread: i) events on a single day define only DTSTART, but no end; ii) DTEND is set to the date after the final day of the event. For instance, an event that lasts from August, 1 to August, 3 has DTSTART of August, 1, and DTEND at August, 4 (as in August, 4, 00:00:00). If adjust.allday is TRUE (the default), the end will be set to August, 3 (i.e. DTEND becomes becomes inclusive).

#### Timezones:

Timezone names, which include specific names when daylight-saving time is in effect, are not portable and may vary between systems. Thus, the iCalender specification requires that timezone information (i.e. a mapping from a local time to a GMT offset) must be included in the file, as components of type VTIMEZONE.

In the current version of icalutils, information in such VTIMEZONE components is not used. Instead, icalutils uses R's (very good) timezone support (see [timezones](#page-0-0)) and maps datetimes with a timezone parameter to the timezone with the same name in the Olson database. This clean and transparent approach will not work on Windows (of course not). Thus, Windows timezone names (such as the infamous *Romance time* for Paris) are mapped to Olson names via data provided by the Unicode consortium. See References.

#### Value

For read\_icalendar, a [list](#page-0-0) of lists: one list for every component of the iCalendar object. If coerced to a data.frame, the following columns are present. Additional columns may be added later; so columns should always be addressed by name, not by position.

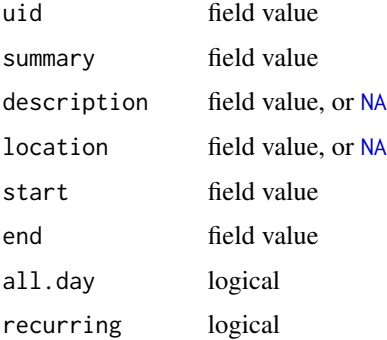

#### Author(s)

Enrico Schumann

#### References

For the iCalendar standard see RFC 5545 <https://tools.ietf.org/html/rfc5545>. Additional RFCs, such as 7986, may become relevant in future versions.

The mappings from Windows timezone names to Olson names are taken from the Unicode Common Locale Data Repository (<http://cldr.unicode.org/>).

6 icalutils and the contract of the contract of the contract of the contract of the contract of the contract of the contract of the contract of the contract of the contract of the contract of the contract of the contract o

### See Also

packages ical and calendar

#### Examples

read\_vevent("calendar.ics")

```
rrule(dtstart = as.Date("2019-01-01"),
      dtend = as.Date("2019-01-05"),
      freq = "yearly", count = 5)
## $text
## [1] "FREQ=yearly;COUNT=5;INTERVAL=1"
##
## $recurrence_set
## DTSTART DTEND
## 1 2019-01-01 2019-01-05
## 2 2020-01-01 2020-01-05
## 3 2021-01-01 2021-01-05
## 4 2022-01-01 2022-01-05
## 5 2023-01-01 2023-01-05
```
# <span id="page-6-0"></span>Index

∗ icalendar icalutils, [2](#page-1-0) as.data.frame, *[3,](#page-2-0) [4](#page-3-0)* as.data.frame.icalendar *(*icalutils*)*, [2](#page-1-0) data.frame, *[4](#page-3-0)* Date, *[3,](#page-2-0) [4](#page-3-0)* icalutils, [2](#page-1-0) icalutils-package *(*icalutils*)*, [2](#page-1-0) list, *[5](#page-4-0)* NA, *[5](#page-4-0)* OlsonNames, *[3](#page-2-0)* POSIXct, *[3,](#page-2-0) [4](#page-3-0)* read\_icalendar *(*icalutils*)*, [2](#page-1-0) rrule *(*icalutils*)*, [2](#page-1-0) save\_attachments *(*icalutils*)*, [2](#page-1-0) timezones, *[5](#page-4-0)* to\_vevent *(*icalutils*)*, [2](#page-1-0) vevent *(*icalutils*)*, [2](#page-1-0)